# OnDemand CA PPM 15.2: Core Components 200

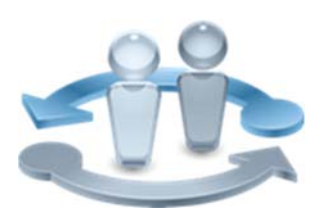

#### **PRODUCT RELEASE**

CA PPM 15.2

### **COURSE TYPE, LENGTH & CODE**

- Web Based Training (WBT)
- ■Two (2) hours
- Course Code: 33CLR24960

### Course Overview

CA Project and Portfolio Management (CA PPM) provides your organization with a complete project management solution. You can create projects, define and allocate tasks, record and approve project time, and track and monitor project costs and revenue. All the functionality your organization needs to efficiently execute project tasks and deliver successful project results is included in this application.

technologies

Using this content, students will learn how to simplify project-related work using links, buttons, and tabs on pages to help ensure easy navigation. The content can be personalized or customized as each user prefers. Users can add and organize data on pages according to their individual needs. Users can also assemble and organize data portlets, create a personal dashboard, or place frequently used links in a section of the navigation pane. Filter fields can be augmented so that any user‐initiated search returns specific data. Reporting features also enable users to refine report data. Users will learn about predefined project processes that can be run to automatically assign project actions to team members. This training based on CA PPM classic interface.

### **PREREQUISITES**

■None

#### **WHO SHOULD ATTEND**

- ■Project Manager
- ■Program Office Manager
- ■IT Services Manager
- Business Analyst
- ■Application Administrator
- Financial Administrator
- ■Data Administrator
- System Administrator

### What You Will Learn

- Navigate the application to gain familiarity with the UI and functionality.
- Initiate and update processes to help ensure data is handled in a structured and consistent way.
- Customize the application to help better manage and organize work.
- Run reports to analyze information stored in the application.
- Create portlets and dashboards to easily access the information.

### For Managers

This content is designed for all project team members and offers training on all core components of the application. Knowing how to work with these components enables your team members to configure the application in line with their individual preferences and needs. Your team members can assemble and organize pertinent project data so that they can work more efficiently in the application, increasing overall productivity.

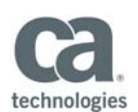

#### **RECOMMENDED NEXT COURSES**

**•** CA PPM 15.2: Time Management 200 Course Code: 33CLR24970 One (1) hour

# Course Agenda

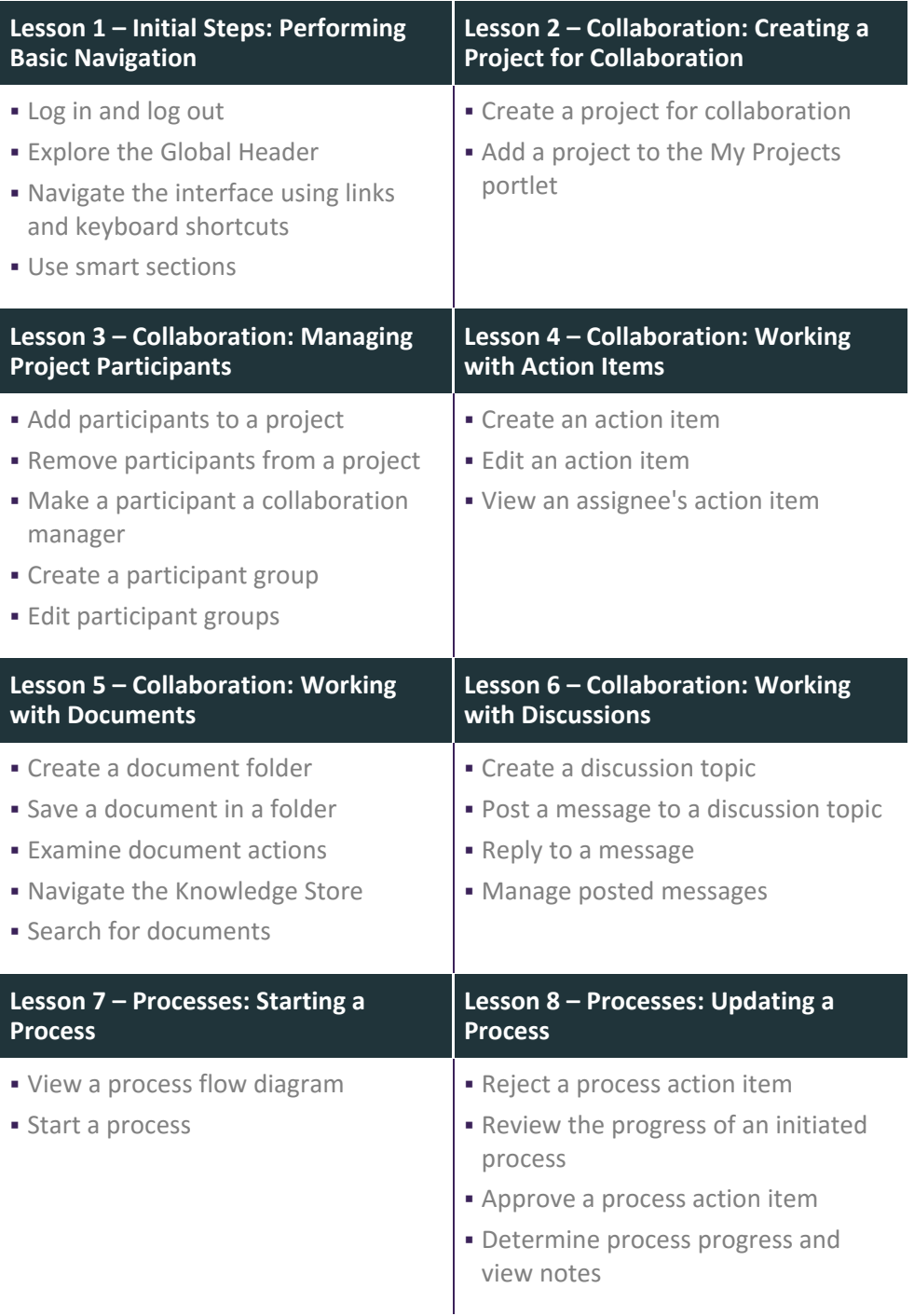

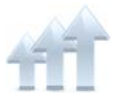

Visit **www.ca.com/education** to explore the many course offerings, training options, and education solutions available to meet your skill development needs, budget, and travel requirements.

Copyright © 2017 CA. All rights reserved. All trademarks, trade names, service marks and logos referenced herein belong to their respective companies.

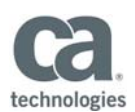

# Course Agenda Continued

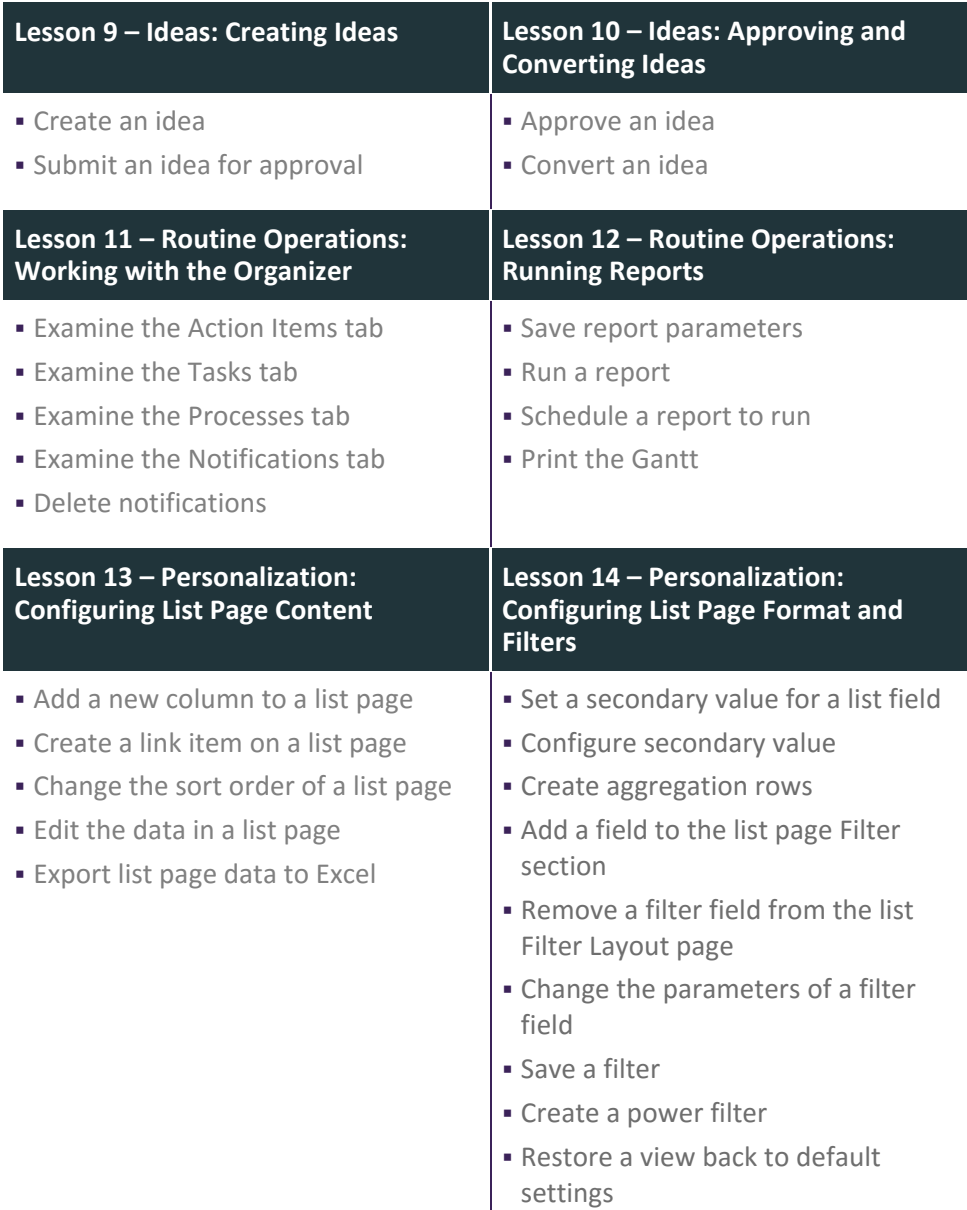

Visit **www.ca.com/education** to explore the many course offerings, training options, and education solutions available to meet your skill development needs, budget, and travel requirements.

Copyright © 2017 CA. All rights reserved. All trademarks, trade names, service marks and logos referenced herein belong to their respective companies.

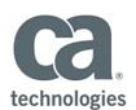

## Course Agenda Continued

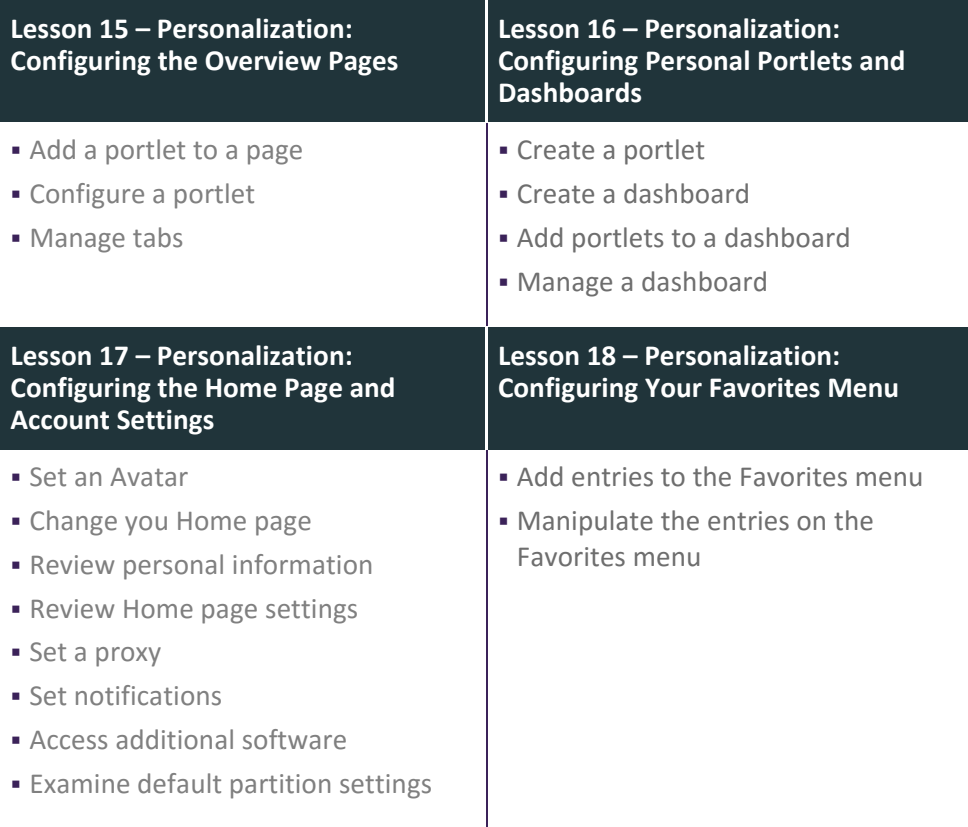

Visit **www.ca.com/education** to explore the many course offerings, training options, and education solutions available to meet your skill development needs, budget, and travel requirements.

Copyright © 2017 CA. All rights reserved. All trademarks, trade names, service marks and logos referenced herein belong to their respective companies.